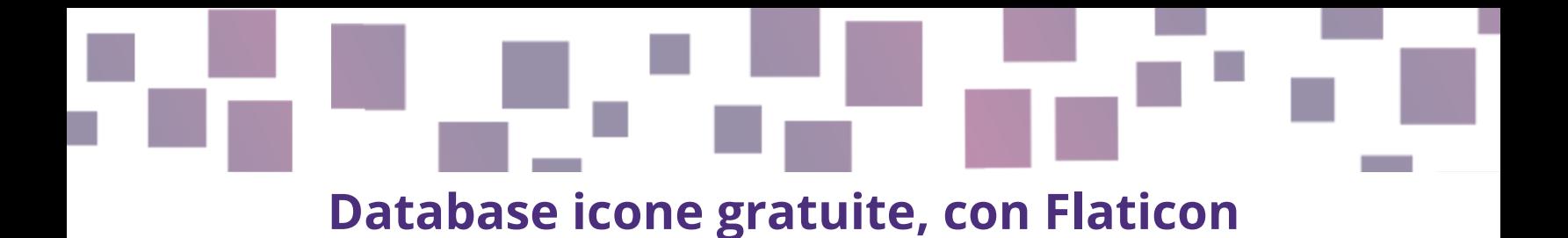

### **Creazione grafica ed effetti visuali**

### **Link**

<https://www.flaticon.com/> alternative: <https://icons8.com/> <https://www.iconfinder.com/search?q=happy&price=free>

### **Descrizione**

Nel creare un gioco ci potrebbe essere bisogno di trovare icone ed effetti visuali da mostrare sullo schermo del giocatore.

Per questo consigliamo **[Flaticon](https://www.flaticon.com/)** (parte del più grande gruppo [Freepik](https://www.freepik.com/) dove si possono trovare icone di alta qualità potenzialmente per qualunque cosa (spada, fiore, teiera, … qualunque cosa), che possono essere usate gratuitamente.

Se non si trova ciò che sis ta cercando, si può dare un'occhiata ad alternative come [icons8](https://icons8.com/) e [iconfinder,](https://www.iconfinder.com/) che forniscono servizi simili.

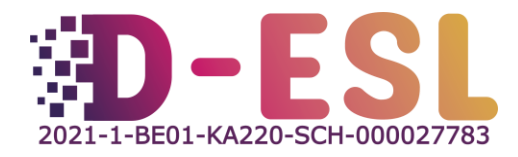

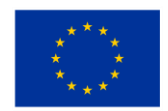

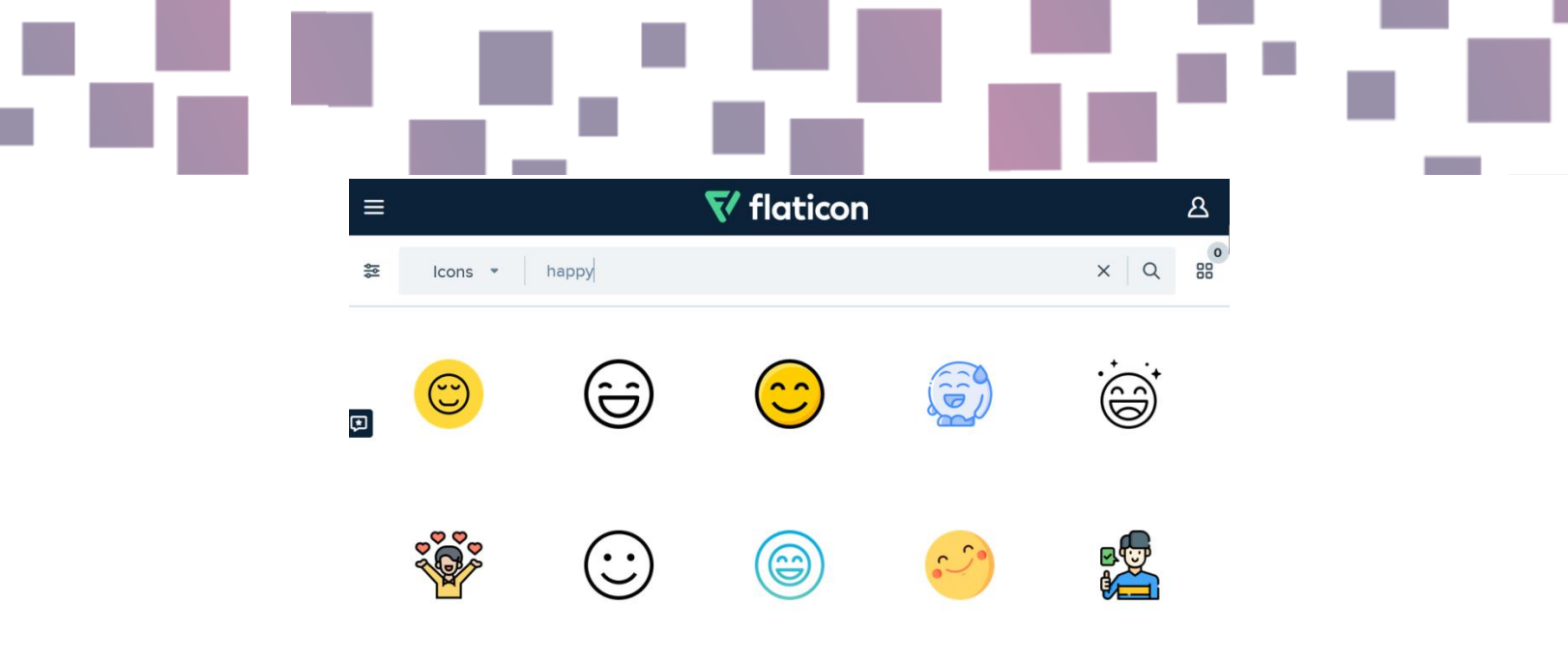

Figura 1 - Screenshot del sito Flaticon se si ricerca il termine "happy"

### **Caratteristiche**

Flaticon e le alternative includono un motore di ricerca che consente di trovare ciò che si sta cercando.

Le licenze delle icone sono sempre specificate, quindi è sempre possibile sapere come usarle e come assegnarle.

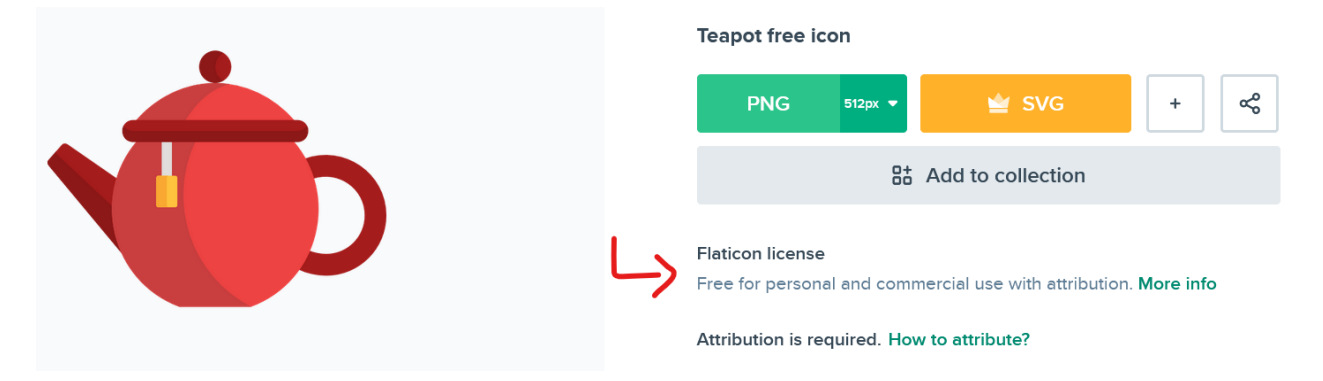

#### **Prezzo**

Le icone su Flaticon sono generalmente gratuite sia per uso personale che commerciale, ivi inclusa l'assegnazione (si deve citare l'autore e mettere il link

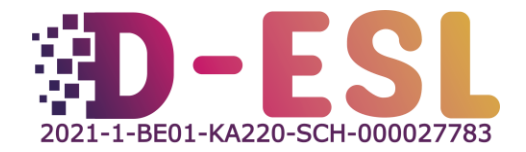

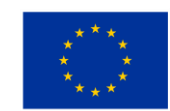

**Cofinanziato** dall'Unione europea all'icona). Se non si crea un account, si è limitati a 10 downloads al giorno, e a 100 se si ha un account gratuito.

A account premium (7.5€/mese) consente di scaricare fino a 2000 icone al giorno, che possono essere scaricate in formato format, il quale non sempre è necessario nella creazione di un gioco.

## **Sistema(i) operative(i)**

Qualunque SO, purché si abbia un accesso a Internet.

## **Perché usarlo?**

Dei buoni effetti visuali possono migliorare enormemente l'esperienza di gioco.

## **Come usarlo?**

Apri <https://www.flaticon.com/>, cerca con la parola di cui hai bisogno (ad es. "teapot"). Clicca sull'icona che ti interessa e scaricala selezionando "PNG", poi "Free Download". Poi, in una scena finale nel gioco, attribuisci il contenuto secondo le modalità descritte nel [certificato](https://media.flaticon.com/license/license.pdf) di licenza gratuita. Ad esempio:

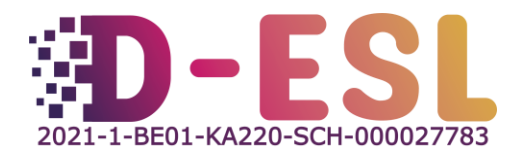

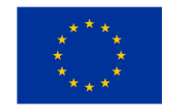

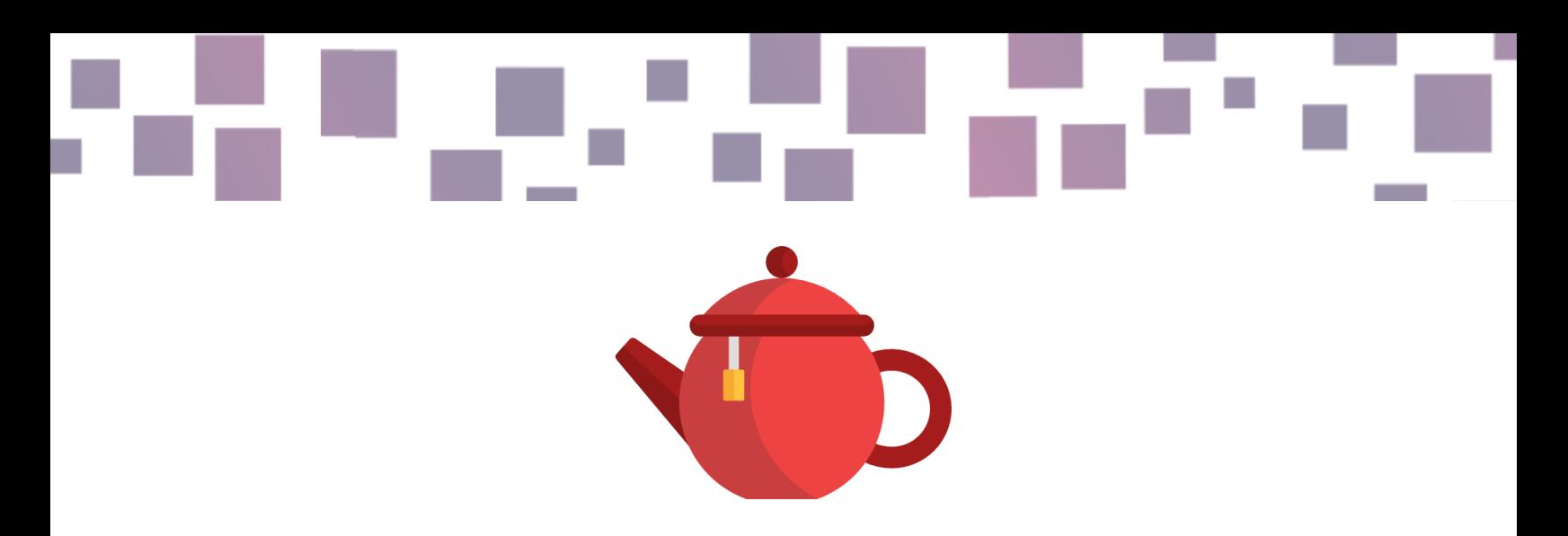

"teapot" disegnato da Freepik, Flaticon

<https://www.flaticon.com/free-icons/teapot>

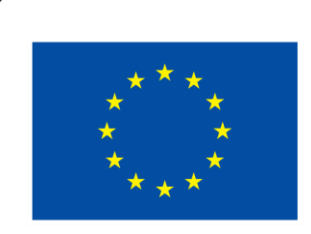

# **Cofinanziato** dall'Unione europea

Questo progetto è stato finanziato con il supporto della Commissione Europea. Questa pubblicazione riflette solamente le visioni dell'autore e la Commissione non può considerarsi responsabile per alcuno uso che viene fatto delle informazioni ivi contenute.

**Codice del progetto:** 2021-1-BE01-KA220-SCH-000027783

Questo lavoro è concesso con la licenza Creative Commons Attribution-NonCommercial-ShareAlike 4.0 International License [\(http://creativecommons.org/licenses/by-nc-sa/4.0/\)](http://creativecommons.org/licenses/by-nc-sa/4.0/).

**Per maggiori informazioni su D-ESL:** [https://www.d-esl.eu](https://www.d-esl.eu/) 

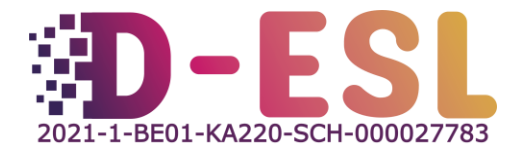

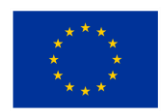